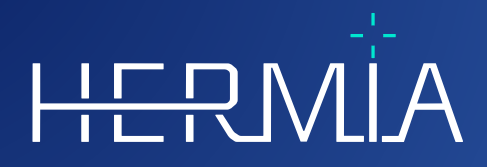

 $\frac{1}{\prod_{\mathbf{V}}}% {\mathbf{V}}$ 

# **JULKAISUHUOMAUTUKSET**

# **Hybrid Viewer 7.0.2**

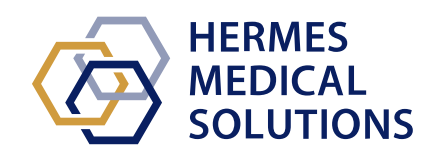

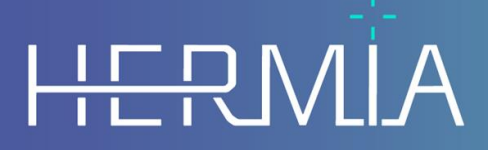

Developed by

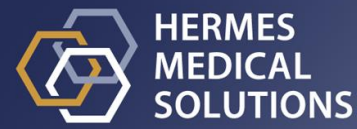

#### **Asiakirjan nimi:** P31-108 Julkaisuhuomautukset Hybrid Viewer 7.0.2 versio 1\_FI **Asiakirjan tarkistuspäivä:** 04/16/2024

Näissä julkaisuhuomautuksissa käyttäjille kerrotaan Hybrid Viewer 7.0.2 -ohjelmiston parannuksista ja siihen liittyvistä uusista tiedoista sekä tunnetuista ongelmista, joista käyttäjän on

syytä olla tietoinen.

Tämä on sähköinen asiakirja, jonka kopion voi ladata osoitteesta www.hermesmedical.com/ifu. Käyttöohjeiden, järjestelmän ympäristövaatimusten ja julkaisuhuomautusten paperiversiot ovat saatavilla pyynnöstä maksutta (ostettujen lisenssien mukainen määrä).

Julkaisuhuomautukset ja itse lääkinnällisen laitteen ohjelmisto on tekijänoikeuksien alainen, ja Hermes Medical Solutions pidättää kaikki oikeudet. Ohjelmistoa tai käyttöohjekirjaa ei saa kopioida tai jäljentää millään muulla tavalla ilman etukäteen saatua kirjallista suostumusta Hermes Medical Solutionsilta, joka pidättää oikeuden tehdä muutoksia ja parannuksia ohjelmistoon ja käyttöoppaaseen milloin tahansa.

Hermes Medical Solutions\*, HERMIA\*, HERMIA-logo\* ja SUV SPECT\* ovat Hermes Medical Solutions AB:n tavaramerkkejä.

Käytetyt kolmansien osapuolten tavaramerkit ovat Hermes Medical Solutionsiin liittymättömien omistajiensa omaisuutta.

\* Edellyttää rekisteröintiä joillakin markkina-alueilla

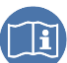

### Sisällysluettelo

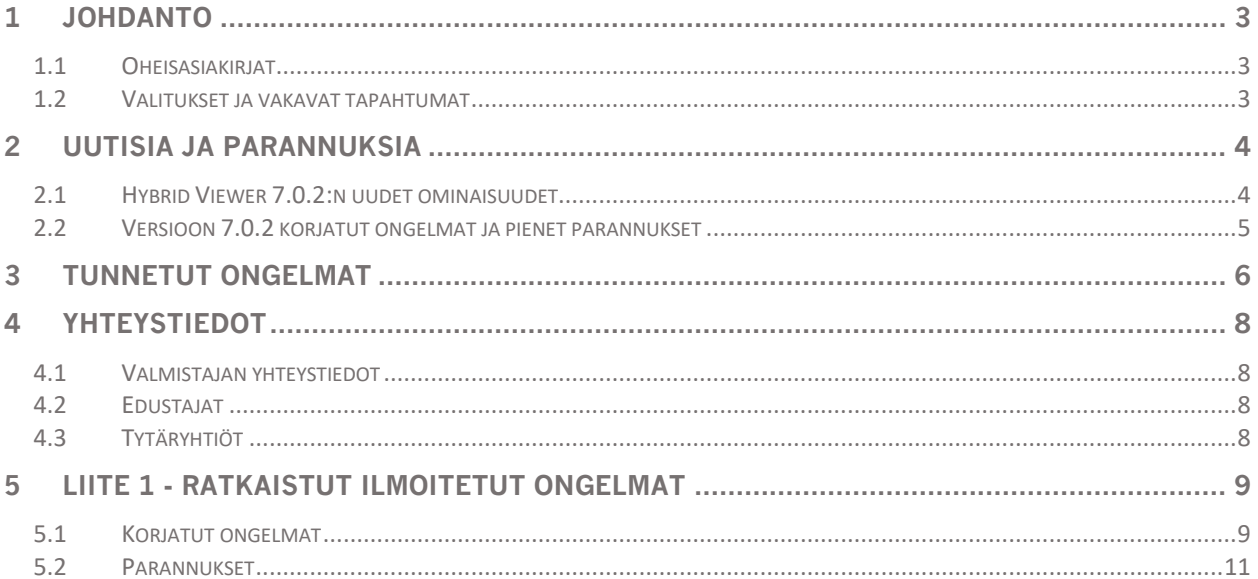

### <span id="page-3-0"></span>**1 JOHDANTO**

Tämä asiakirja sisältää Hybrid Viewer 7.0.2:n julkiset julkaisuhuomautukset. Julkaisuhuomautuksissa on luettelo uusista ominaisuuksista, parannuksista ja ongelmien korjauksista edellisen julkaisun (6.1.4) jälkeen.

Asiakirjassa tietoja myös tunnetuista ongelmista. Jokaisen käyttäjän on oltava tietoisia näistä tunnetuista ongelmista. Ota yhteyttä valmistajaan, jos sinulla on kysyttävää sisällöstä.

### <span id="page-3-1"></span>**1.1 Oheisasiakirjat**

- P31-104 Käyttöohjeet Hybrid Viewer7.0.2 versio 1
- PC-007 Järjestelmän ympäristövaatimukset, sovellettava versio on saatavilla osoitteesta [www.hermesmedical.com/ifu.](http://www.hermesmedical.com/ifu)

Käyttöohjeet sisältävät perustiedot sovelluksen määrittämiseen omien mieltymystesi mukaan.

Käyttöopas, jonka tarkoituksena on auttaa käyttäjiä ohjelmiston käytössä, on saatavilla ohjelmiston Ohje-toiminnon kautta.

Varoitusviestit näkyvät nyt sekä käyttöohjeissa että Ohje-toiminnon käyttöoppaassa. Varoitusviesteissä kerrotaan selkeästi aiottu käyttäjä, ohjelmiston rajoitukset ja ohjelmiston muuttamiseen liittyvät vaarat.

### <span id="page-3-2"></span>**1.2 Valitukset ja vakavat tapahtumat**

Ilmoita tapahtumista ja virheistä tukeemme, katso *Yhteystiedot*.

Kaikista laitteeseen liittyvistä vakavista tapahtumista on ilmoitettava valmistajalle.

Sovellettavien säännöksien mukaisesti vaaratilanteista on ehkä ilmoitettava myös kansallisille viranomaisille. Euroopan unionissa vakavista vaaratilanteista on ilmoitettava sen Euroopan unionin jäsenvaltion toimivaltaiselle viranomaiselle, jossa käyttäjä ja/tai potilas on.

Hermes Medical Solutions ottaa mielellään vastaan palautetta tämän oppaan lukijoilta, ilmoita sisältö- tai typografiavirheistä ja parannusehdotuksista tukeemme, katso *Yhteystiedot*.

## <span id="page-4-0"></span>**2 UUTISIA JA PARANNUKSIA**

Tämä julkaisu varmistaa yhteensopivuuden uusien kameramallien kanssa ja sen, että voit käyttää laitteitasi täydellä teholla yhtä luotettavasti kuin aiemminkin.

### <span id="page-4-1"></span>**2.1 Hybrid Viewer 7.0.2:n uudet ominaisuudet**

Nämä ovat tärkeimmät tähän versioon sisältyvät uudet ominaisuudet:

- DMSA: tukee nyt automaattista mielenkiintoalueen luontia, liikkeen korjausta dynaamisissa tutkimuksissa ja tukee SPECT-tutkimuksia.
- Uusia merkkiaineita lisätty sappirakon ejektiofraktiosovellukseen ja Sisällytä I-123 hajoamisen korjaustoiminto sappirakon ejektiofraktioon.
- Mahalaukun tyhjentyminen: Mahdollisuus luoda oma kuvanäkymä planaaritutkimuksille
- Mahalaukun tyhjentyminen: Lisätty Nottinghamin yliopistollisen sairaalan laskelmat
- Elinten dosimetria: Mahdollisuus lukea Affinity-ohjelmassa piirrettyjä alueita.
- Renografia: Dynaamisten tutkimusten virtsarakon tyhjentymisen jälkeinen geometrinen keskiarvoanalyysi.
- Renografia: Combine [Yhdistäminen] -välilehti tukee tutkimuksia, joissa on käytetty eri merkkiaineita.
- Renografia: Dynaamisiin munuaistutkimuksiin lisätty virtsarakon tyhjentymisen jälkeinen geometrinen keskiarvoanalyysi.
- Liikkeen korjausta: Mahdollisuus tallentaa molemmat kaksoisisotooppitutkimukset liikkeen korjauksen jälkeen.
- Mahdollisuus poistaa potilastiedot näyttökuvista poistamatta nimeä näkymästä.
- Tuki PT-tutkmusten DICOM SEG -tiedostojen lukemiseen ja kirjoittamiseen
- Hybrid Recon -rekonstruktion aikana kierretyt neurologian ja kardiologian tutkimukset tulevat nyt näkyviin oikein.
- Keinotekoisia planaarikeuhkokuvia voidaan nyt luoda tomografisista kuvaustutkimuksista ilman käyttäjän toimia.
- Laadunvarmistus: Laadunvarmistustyökaluihin lisätty tehokkuuskertoimen laskeminen.
- Useita parannuksia uusien MDR-vaatimusten noudattamista varten.

### <span id="page-5-0"></span>**2.2 Versioon 7.0.2 korjatut ongelmat ja pienet parannukset**

Tässä versiossa useita ongelmia on korjattu ja pieniä parannuksia tehty. Joitakin näistä ongelmista on lueteltu ohessa:

- BRASS: Poistettu tallennusvaihtoehto, kun Compatibility [Yhteensopivuus] -asetuksen arvo on "No" [Ei]. Erilaisia ongelmia korjattu
- Jäännösmaksa: Uusia maskaamistilavuuksia lisätty ja maskaamisongelmia korjattu
- Elinten dosimetria: Mahdollisuus poistaa ROI:t, jotka ovat osa VOI:ita
- Renografia: Uusi vaihtoehto ohittaa aina viimeinen kuvaruutu tuloslaskelmissa.
- Sylkirauhaset: Kertymisarvot ja suhteelliset kertymisarvot lasketaan nyt kaksivaiheisen tutkimus ensimmäisessä dynaamisessa osassa.
- Kilpirauhanen: Mahdollisuus näyttää kilpirauhaskuva mielenkiintoalueiden ja merkkipisteiden kanssa tai ilman niitä.
- Erilaisia parannuksia ja korjauksia yhteensopivuudessa uusimpien kuvauskameroiden kanssa.
- Muokkaustoiminnossa on uusi toiminto, joka nopeuttaa useiden alueiden muokkauksia
- SUV-arvot, jotka näkyvät pallokohdistuksessa, näkyvät nyt vain nykyisessä suunnassa.
- DICOM-tuloste- ja elokuvamerkinnät huomioidaan nyt.
- Parannettu joitakin sovelluksen antamia varoitusviestejä.
- Useita päivityksiä käyttäjän käsikirjoihin.
- RenalCurve-vaihtoehto poistettu.

Täydellinen luettelo ratkaistuista ilmoitetuista ongelmista on liitteessä 1.

## <span id="page-6-0"></span>**3 TUNNETUT ONGELMAT**

Hybrid Viewer -ohjelmistossa ei ole tunnettuja potilasturvallisuuteen liittyviä ongelmia.

Muut tunnetut ongelmat:

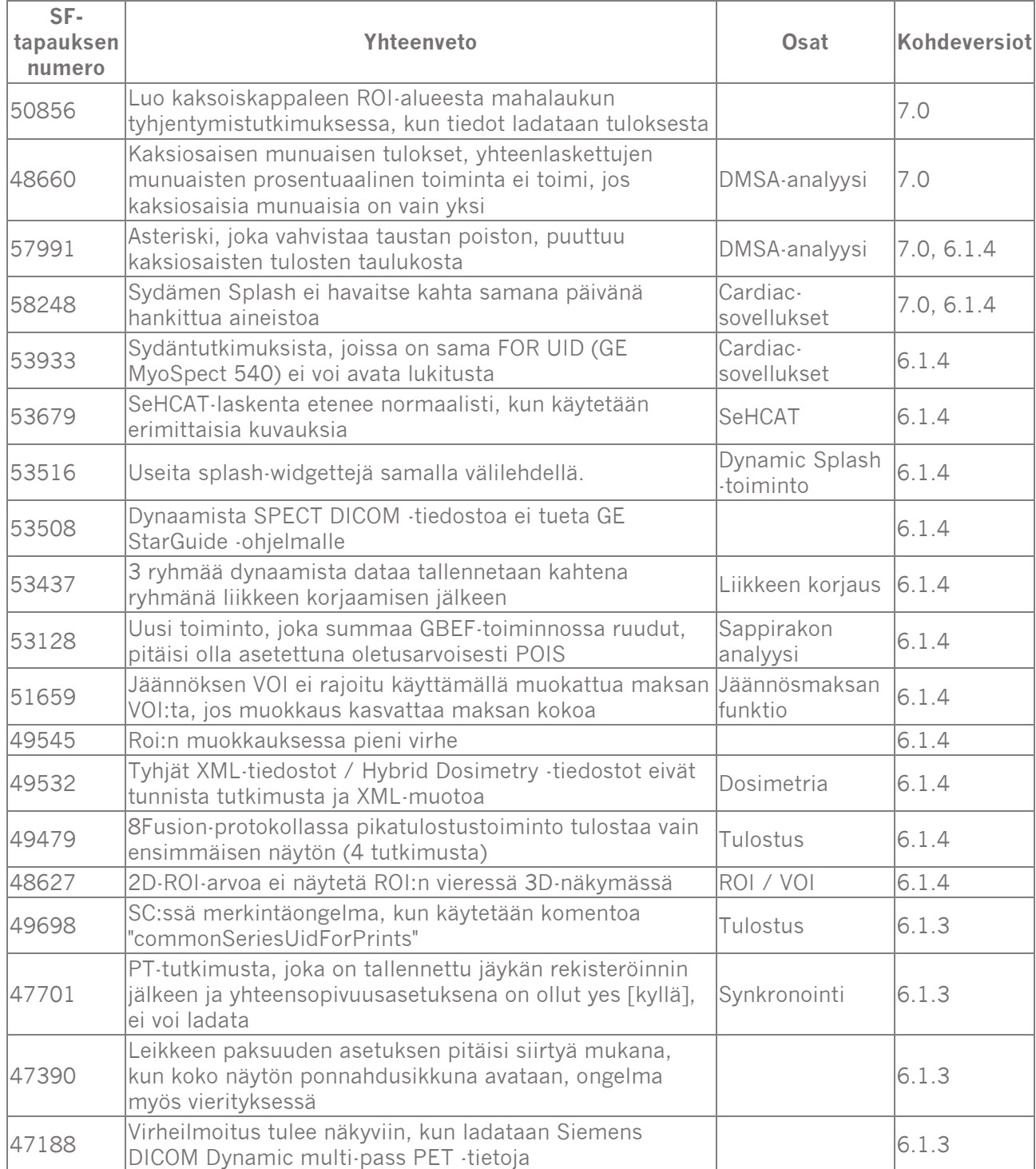

### **Julkaisuhuomautukset Hybrid Viewer 7.0.2 7 (12)**

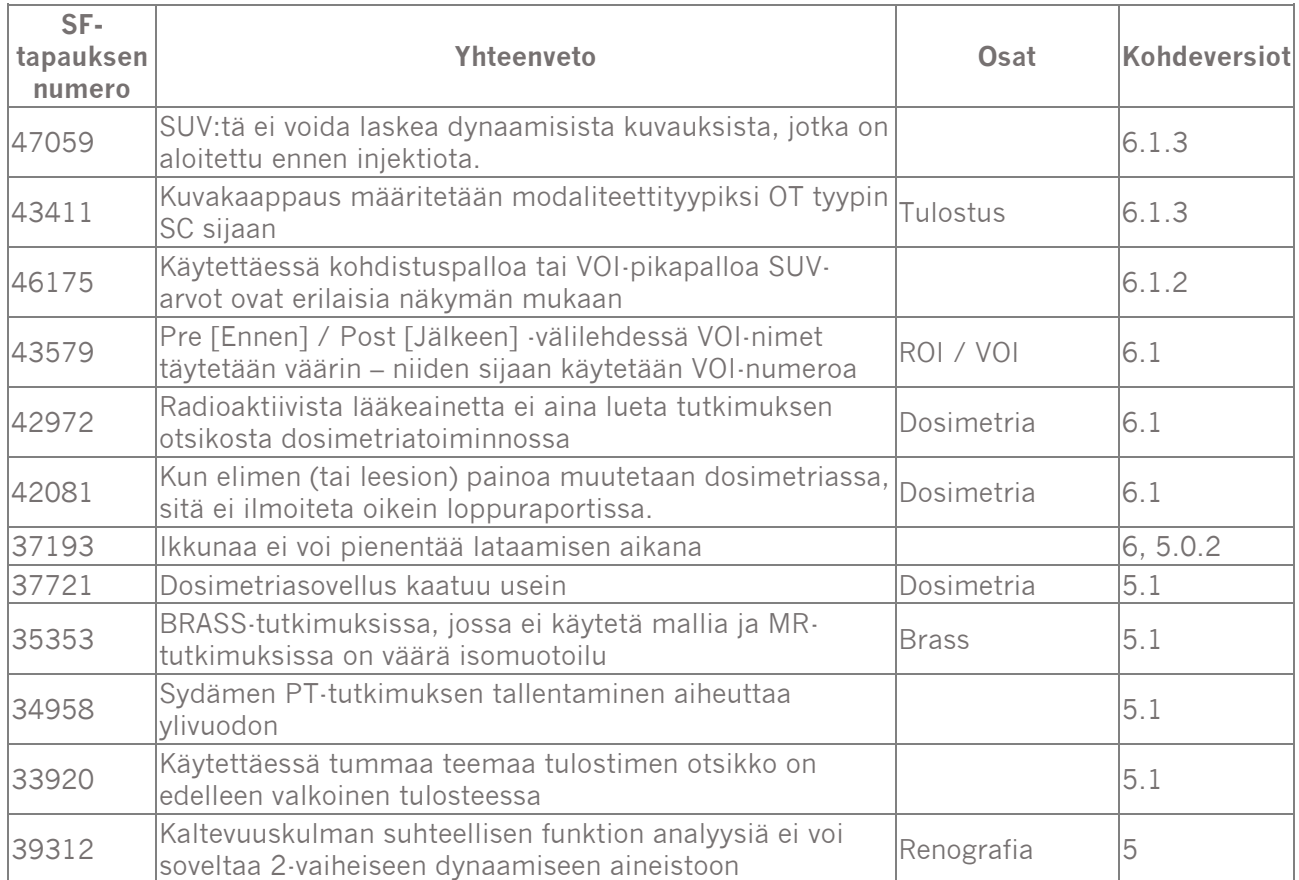

### <span id="page-8-0"></span>**4 YHTEYSTIEDOT**

Jos sinulla on ohjelmistoon liittyviä kysymyksiä tai tarvitset siihen liittyvää huoltoa tai tukea, ota yhteyttä mihin tahansa alla ilmoitetuista osoitteista.

### <span id="page-8-1"></span>**4.1 Valmistajan yhteystiedot**

**Pääkonttori Hermes Medical Solutions AB** Strandbergsgatan 16 112 51 Tukholma RUOTSI Puh.: +46 (0) 819 03 25 [www.hermesmedical.com](http://www.hermesmedical.com/)

#### **Yleinen sähköpostiosoite:** [info@hermesmedical.com](mailto:info@hermesmedical.com)

**Tuen sähköpostiosoitteet:** [support@hermesmedical.com](mailto:support@hermesmedical.com) [support.ca@hermesmedical.com](mailto:support.ca@hermesmedical.com) [support.us@hermesmedical.com](mailto:support.us@hermesmedical.com)

### <span id="page-8-2"></span>**4.2 Edustajat**

**Valtuutetut edustajat**

#### **Vastuuhenkilö Yhdistyneessä**

**kuningaskunnassa** Hermes Medical Solutions Ltd Cardinal House 46 St. Nicholas Street Ipswich, IP1 1TT Englanti, Yhdistynyt kuningaskunta

### <span id="page-8-3"></span>**4.3 Tytäryhtiöt**

#### **Hermes Medical Solutions Ltd**

York Suite, 7-8 Henrietta Street Covent Garden London WC2E 8PS Yhdistynyt kuningaskunta Puh.: +44 (0) 20 7839 2513

#### **Hermes Medical Solutions Canada, Inc**

1155, René-Lévesque O., Suite 2500 Montréal (QC) H3B 2K4 Kanada Puh.: +1 (877) 666-5675 Faksi: +1 (514) 288-1430

### **Valtuutettu edustaja Sveitsissä**

CMI-experts Grellinger Str. 40 4052 Basel Sveitsi

#### **Hermes Medical Solutions, Inc**

710 Cromwell Drive, Suite A Greenville, NC27858 YHDYSVALLAT Puh.: +1 (866) 437-6372 Faksi: +1 (252) 355-4381

**Hermes Medical Solutions Germany GmbH** Robertstraße 4 48282 Emsdetten **Deutschland** Puh.: +46 (0)819 03 25

## <span id="page-9-0"></span>**5 LIITE 1 - RATKAISTUT ILMOITETUT ONGELMAT**

### <span id="page-9-1"></span>**5.1 Korjatut ongelmat**

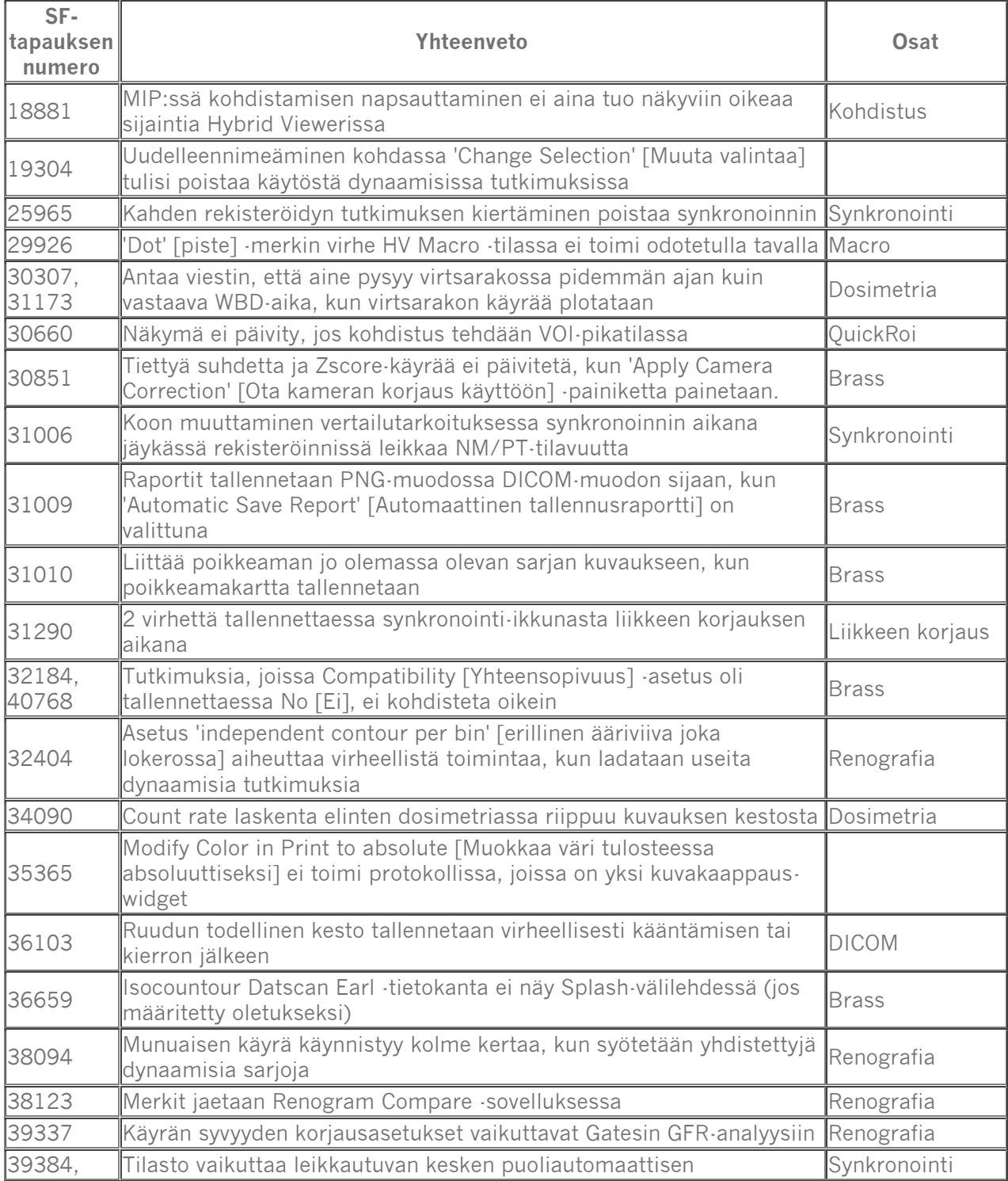

### **Julkaisuhuomautukset Hybrid Viewer 7.0.2 10 (12)**

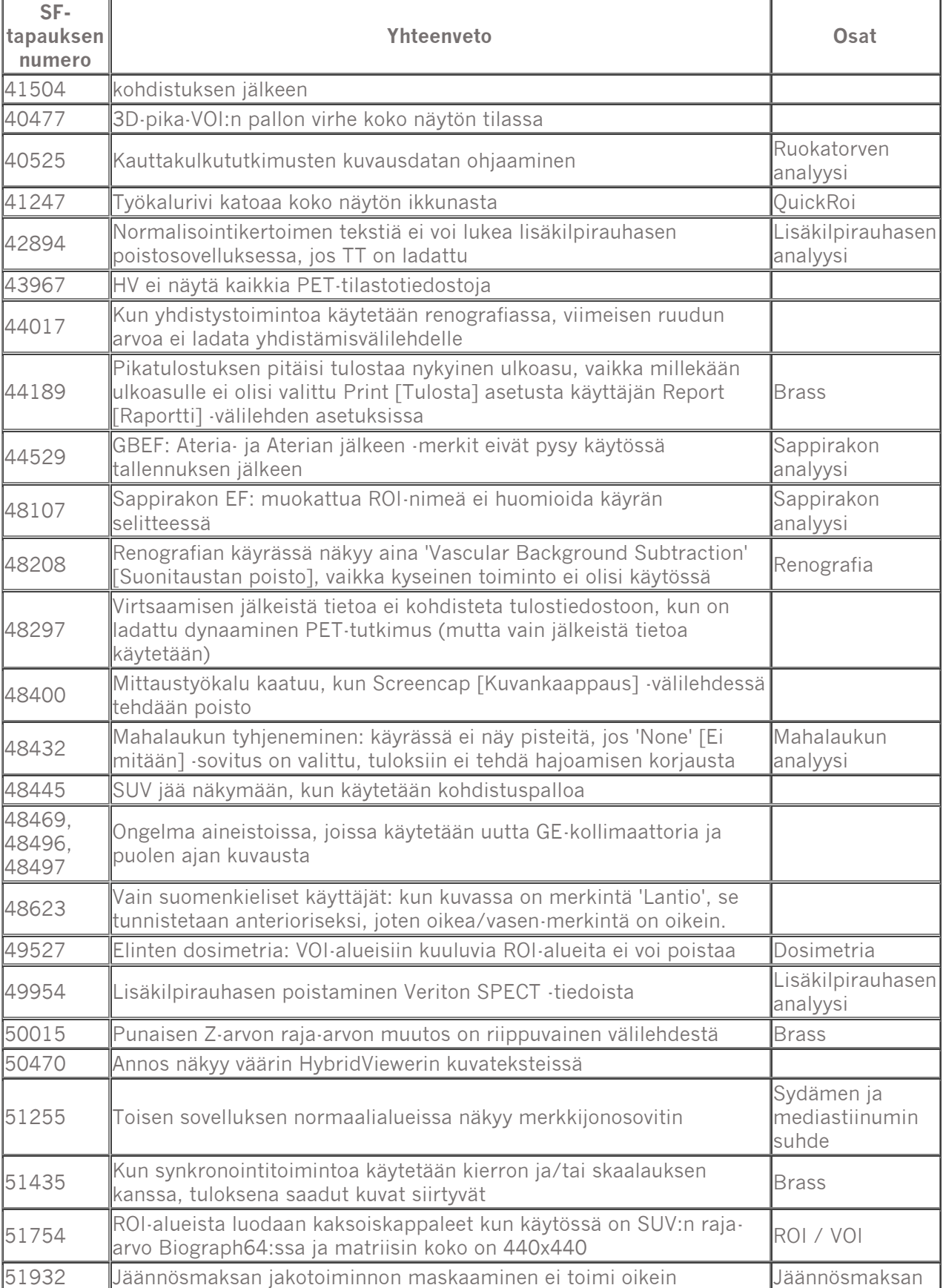

### **Julkaisuhuomautukset Hybrid Viewer 7.0.2 11 (12)**

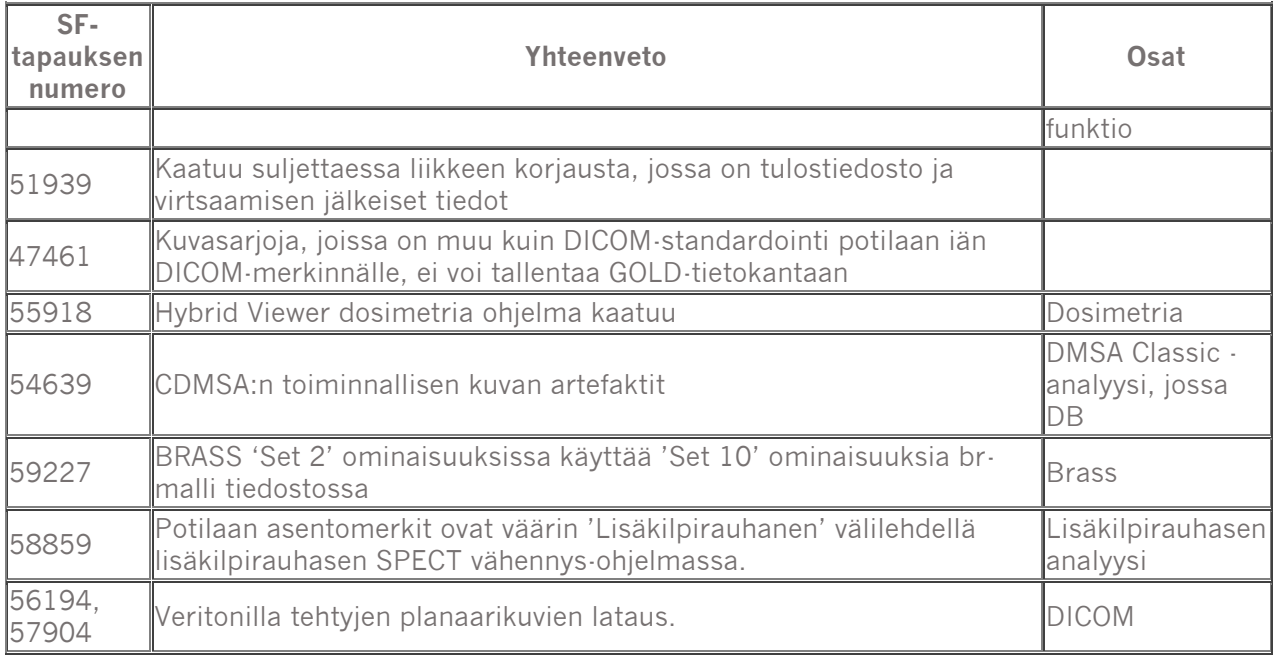

### <span id="page-11-0"></span>**5.2 Parannukset**

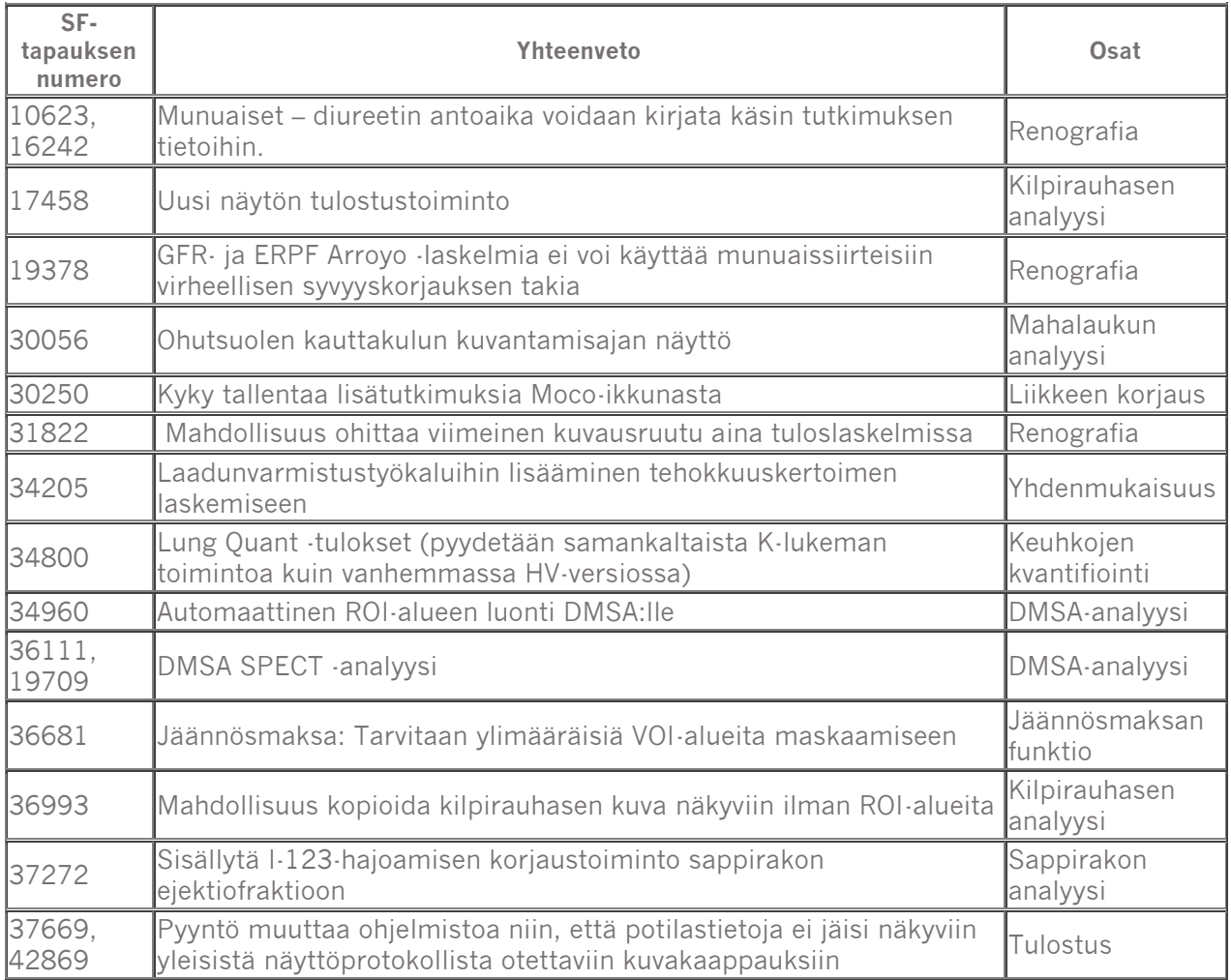

### **Julkaisuhuomautukset Hybrid Viewer 7.0.2 12 (12)**

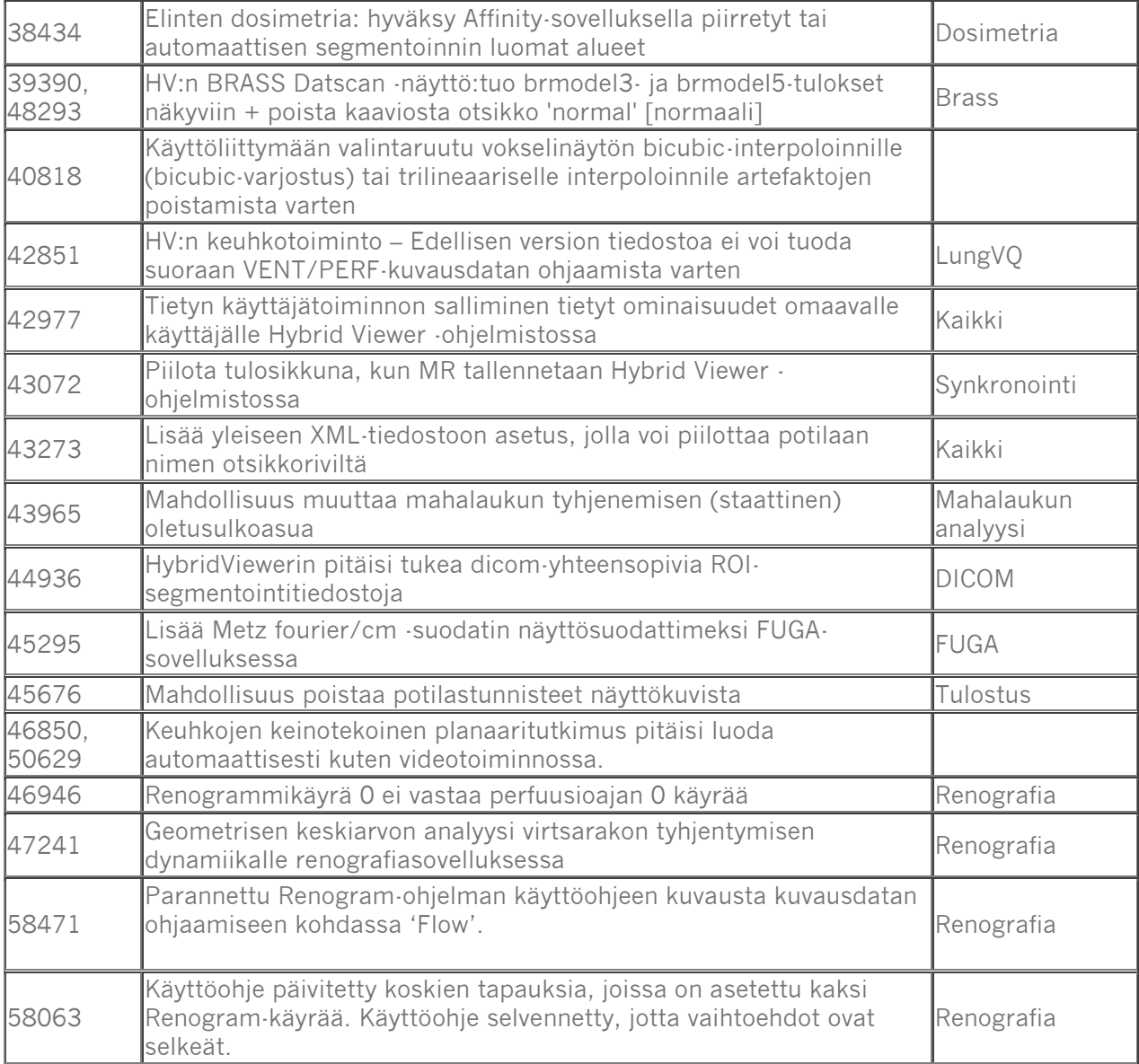